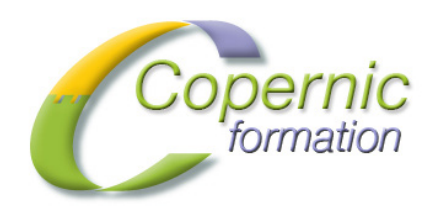

# **Bureautique : Microsoft Office Word : Base 2 jours Traitement de texte**

**Ref : MW02**

15

## **PUBLIC ET OBJECTIF**

### **Objectif**

• Maîtriser les bases de Word

: rédiger des courriers et documents avec une mise en forme soignée et professionnelle.

- Gérer l'impression • Pré requis
- Savoir utiliser un ordinateur

#### **Durée**

• 2 jours soit 14 heures

#### **Lieu**

• Intra-Entreprise

• Dans nos locaux

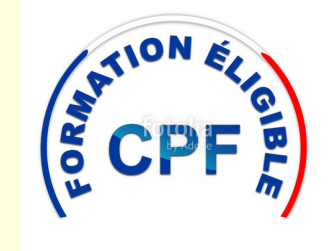

# **Code CPF : 164617**

# **DISPOSITIF PEDAGOGIQUE**

#### **Session :**

• Individuelle et groupe

### **Methode pédagogique**

• Présentielle

### **Moyens pédagogiques**

- Ordinateurs
- Video-projecteur
- Tableau blanc
- Connection internet

#### **Support de cours**

- Papier
- E.learning

#### **Lieu**

- Intra-Entreprise
- Dans nos locaux

# **PROGRAMME**

## **Acquérir les principes de base**

- Se repérer dans l'écran : barre d'outils, barre d'état, menus, règle.
- Saisir et modifier du texte.
- Déplacer le point d'insertion, sélectionner du texte.
- Créer et enregistrer un document.
- Intégrer la méthode de conception d'un document : saisir au kilomètre, enregistrer, présenter.

## **Bien présenter un document**

- Choisir les polices et leurs attributs
- Aérer le document : interligne, espacements, retraits.
- Encadrer un titre, l'ombrer.
- Insérer des listes à puces, listes numérotées.
- Insérer une image.
- Créer des effets typographiques avec Word Art.

## **Modifier un document**

- Modifier ponctuellement un document.
- Afficher/Masquer les marques de mise en forme.
- Supprimer, déplacer, recopier du texte : couper/coller, copier/coller.
- Corriger un texte : le vérificateur d'orthographe, le dictionnaire des synonymes.

### **Concevoir facilement un courrier**

- Saisir le texte.
- Positionner les références, l'adresse.
- Présenter le corps de la lettre.
- Mettre en page.
- Imprimer.

# **Paginer un document long**

- Définir des sauts de page.
- Insérer un numéro de page.

### **Créer un tableau simple**

- Insérer un tableau dans un document.
- Ajouter, supprimer des lignes ou des colonnes.
- Appliquer des bordures, des trames.

#### **Gérer et organiser ses documents**

- Nommer et classer ses documents.
- Créer des dossiers, des sous-dossiers.
- Copier, déplacer ou supprimer des documents.